## **Adding new listeners for the Web containers**

For configuring new listeners (HTTP, HTTPS and AJP) to the Web container in use (either Jetty or Tomcat) the **Network Listener** portlet is available by selecting **Web Server** on the **Console Navigation** menu on the left hand side. From this portlet you can add new listeners as well as change the status (stop, start, delete) of the existing connectors.

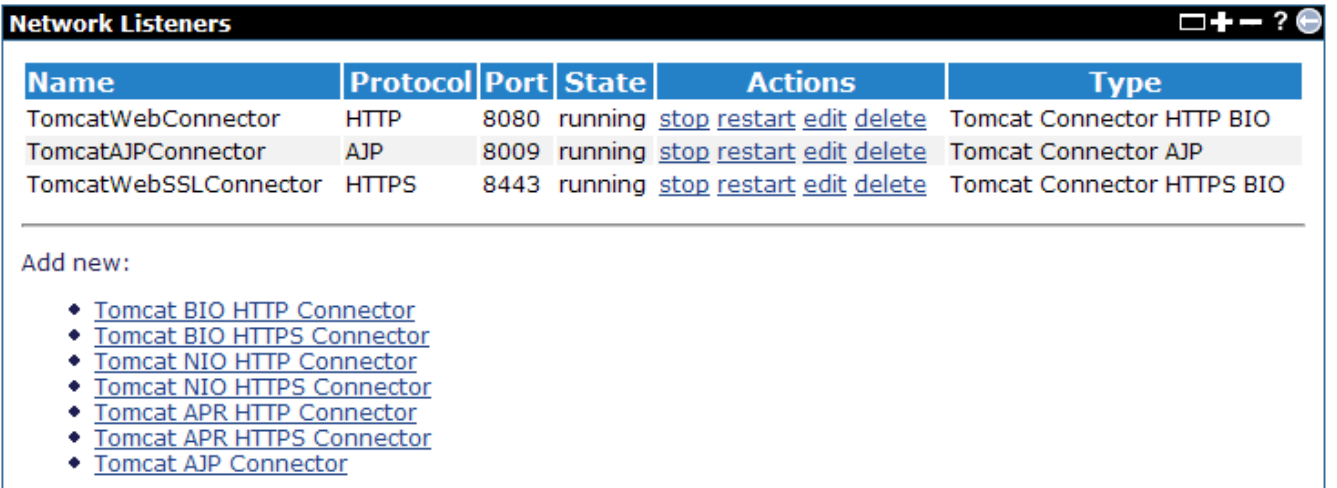

Note that this version of Apache Geronimo lets you specify what implementation (BIO or [NIO](http://tomcat.apache.org/tomcat-6.0-doc/config/http.html) for Jetty and BIO, NIO and [APR](http://tomcat.apache.org/tomcat-6.0-doc/apr.html) for Tomcat) you want to use for a given connector type. To enable Tomcat [APR](http://tomcat.apache.org/tomcat-6.0-doc/apr.html) connectors creation, you need to install APR native library firstly. The specific parameters for configuring the connectors won't change based on the implementation you choose so, for simplicity, we will just show the generic HTTP, HTTPS and AJP configuration details.

The configuration options for each of the connectors listed below will be slightly different between Jetty and Tomcat Web containers. Tomcat for instance will have far more optional attributes to set compared to Jetty, however the **required** attributes will be the same for both containers.

- [Add new AJP listener](https://cwiki.apache.org/confluence/display/GMOxDOC21/Add+new+AJP+listener)
- [Add new HTTP Listener](https://cwiki.apache.org/confluence/display/GMOxDOC21/Add+new+HTTP+Listener)
- [Add new HTTPS listener](https://cwiki.apache.org/confluence/display/GMOxDOC21/Add+new+HTTPS+listener)